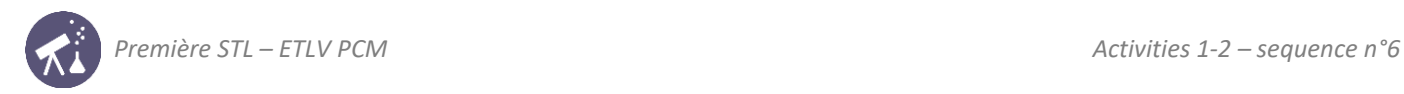

# Sequence 6: movement

**Fiche de synthèse mobilisée** (collection en français) : **che de synthese mobilisée** (collection en irançais) :

**I age d é<sup>e</sup> <sup>a</sup> le le ille <sup>c</sup> <sup>e</sup> ge <sup>e</sup>**

● Fiche n°6 : mouvement, position, vitesse, accélération

#### **Sommaire des activités ETLV : Validation expérimentale de la relation de conjugation de la relation de conjuga** Activité des activités de distances  $\frac{1}{2}$ ACTIVITÉ 1 : modélisation de systèmes systèmes systèmes optiques systèmes optiques systèmes systèmes systèmes <br>Le proposition de la proposition de la proposition de la proposition de la proposition de la proposition de la

- $-$  ACTIVITY 1: Trajectory of a pinguin jumping off a cliff state state state state state state state state state state state state state state state state state state state state state state state state state state state ACTIVITÉ 4 : des images qui ne sont pas réelles 5 : de sont pas réelles 5 : de sont pas réelles 5 : de sont pa<br>ACTIVITÉ 4 : de sont pas réelles 5 : de sont pas réelles 5 : de sont pas réelles 5 : de sont pas réelles 5 : d
- $-$  ACTIVITY 2: Speed of the pinguin

## **ACTIVITY 1: Trajectory of a pinguin jumping off a cliff**

**ACTIVITÉ <sup>1</sup> : modélisation de quelques systèmes optiques simples**

**Objective**: understanding how to plot a trajectory and the contract of the contract of the contract of the contract of the contract of the contract of the contract of the contract of the contract of the contract of the co  $\ddot{\phantom{a}}$  chacun de ces systèmes imageurs une des fonctions suivantes  $\ddot{\phantom{a}}$ 

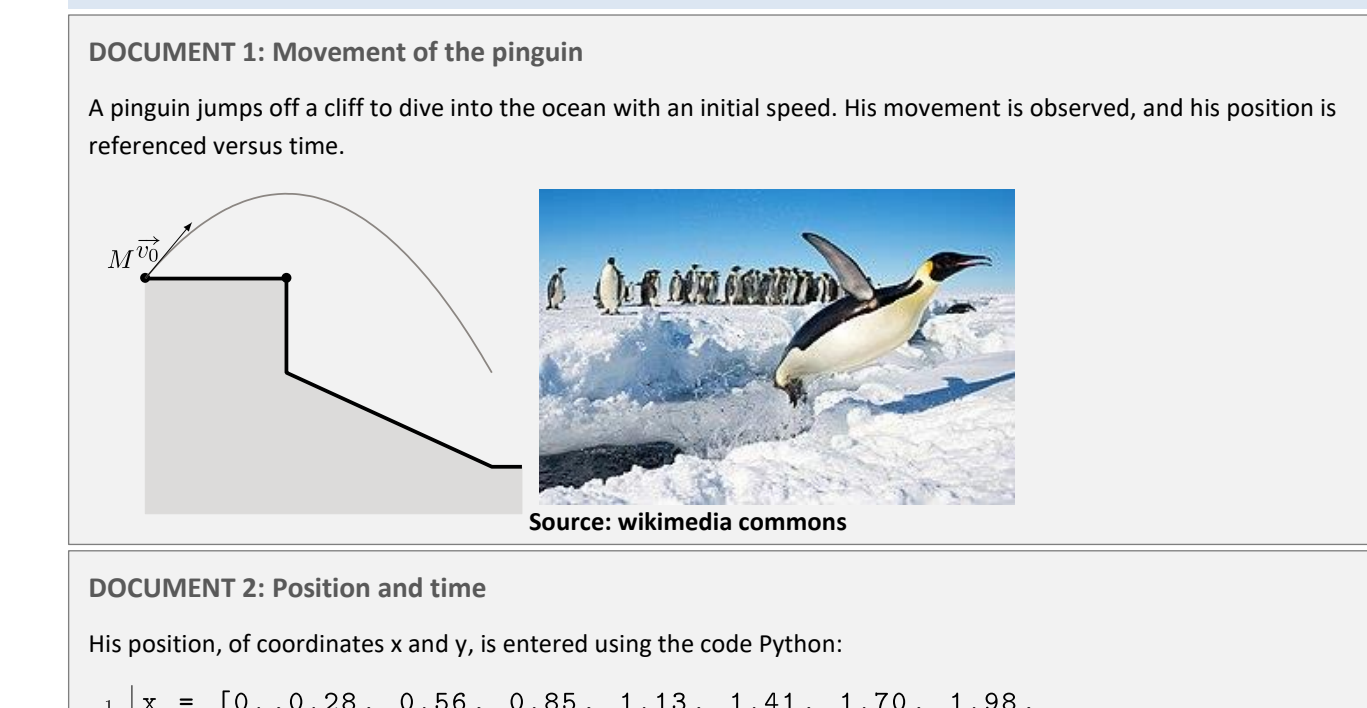

$$
\begin{array}{c|cccccc}\n1 & x & = & [0..,0.28, 0.56, 0.85, 1.13, 1.41, 1.70, 1.98, \\
2.26, 2.54] & & \\
y & = & [10.0, 10.22, 10.32, 10.30, 10.16, 9.90, 9.51, \\
9.01, 8.39, 7.64]\n\end{array}
$$

 $\vert$  Time is also coded as a list:

company of the state

$$
\begin{array}{|c|ccccccccccc|}\n\hline\n3 & t = [0. , 0.11, 0.22, 0.33, 0.44, 0.55, 0.67, \\
0.78, 0.89, 1. ]\n\end{array}
$$

#### N = len(x) #number of values <sup>4</sup> N = **len**(x)#nombre de valeurs

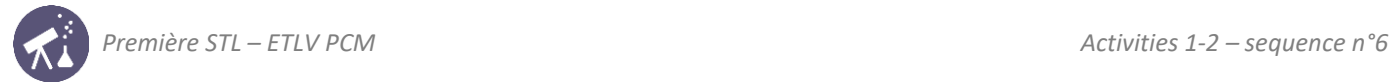

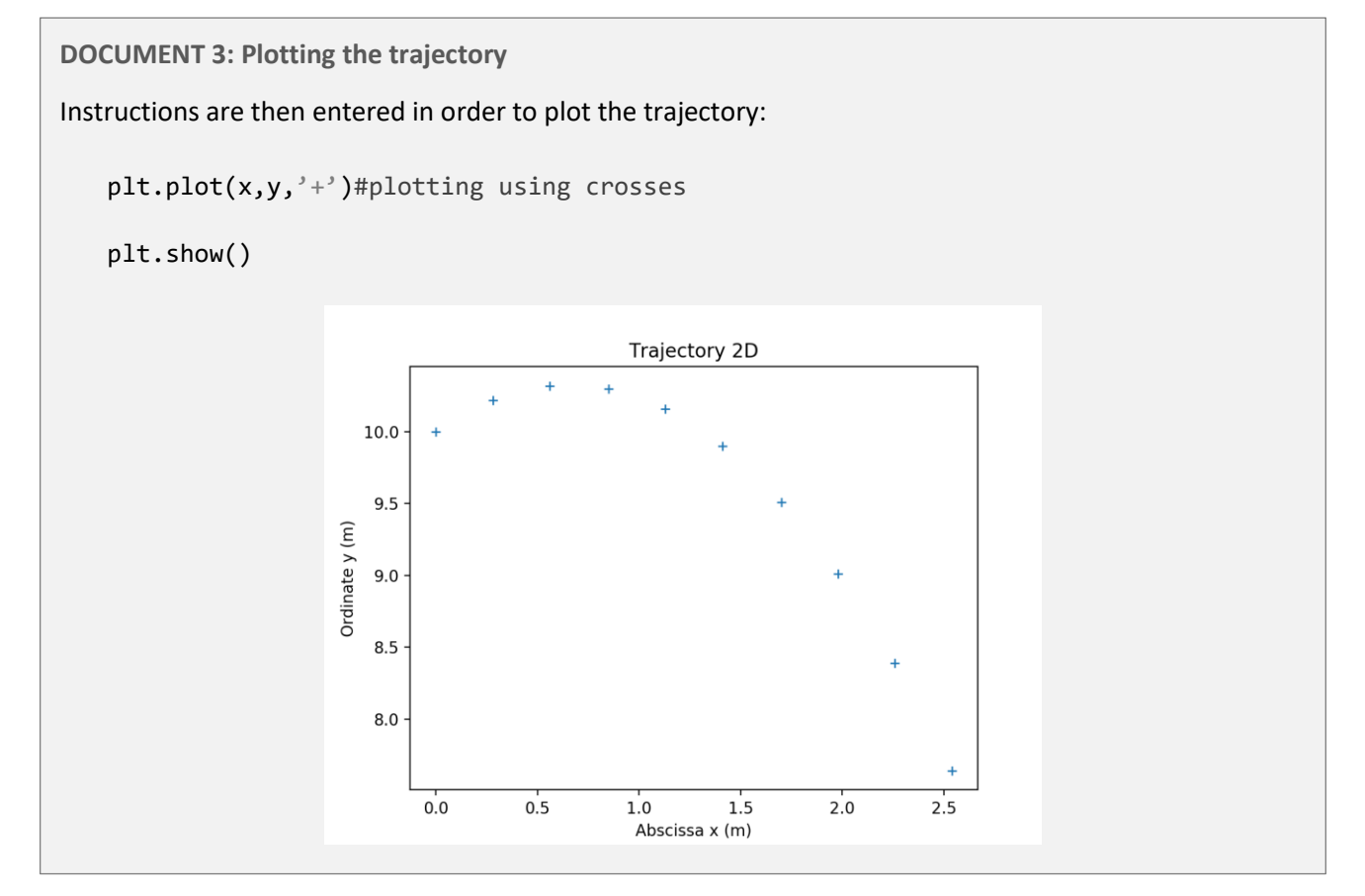

■ **Acquiring vocabulary:** 

Using the previous documents, find a translation for the following expressions:

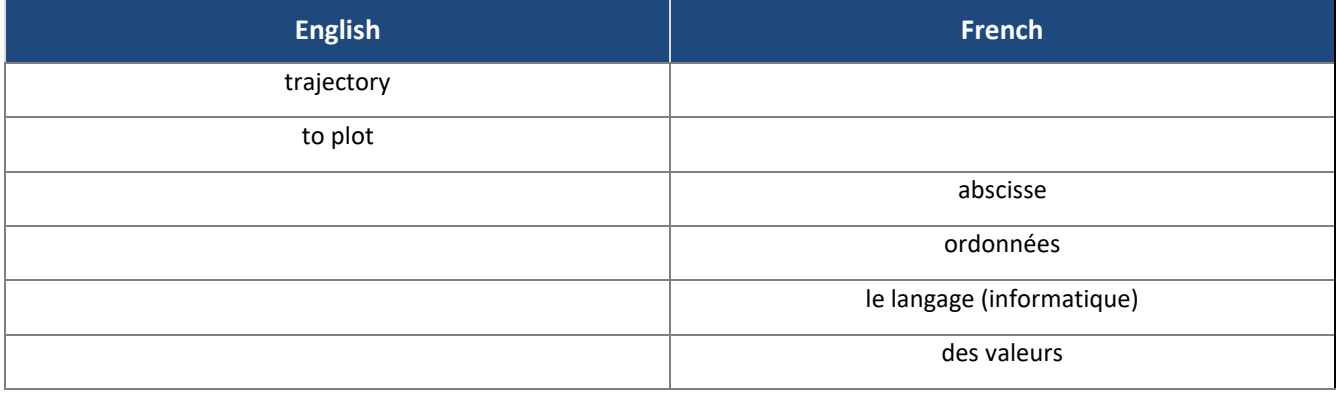

#### ■ **Understanding:**

In order to plot the trajectory of the pinguin, which variable needs to be plotted against which other variable?

\_\_\_\_\_\_\_\_\_\_\_\_\_\_\_\_\_\_\_\_\_\_\_\_\_\_\_\_\_\_\_\_\_\_\_\_\_\_\_\_\_\_\_\_\_\_\_\_\_\_\_\_\_\_\_\_\_\_\_\_\_\_\_\_\_\_\_\_\_\_\_\_\_\_\_\_\_\_\_\_\_\_\_\_\_\_\_\_\_\_\_\_\_\_\_\_\_

\_\_\_\_\_\_\_\_\_\_\_\_\_\_\_\_\_\_\_\_\_\_\_\_\_\_\_\_\_\_\_\_\_\_\_\_\_\_\_\_\_\_\_\_\_\_\_\_\_\_\_\_\_\_\_\_\_\_\_\_\_\_\_\_\_\_\_\_\_\_\_\_\_\_\_\_\_\_\_\_\_\_\_\_\_\_\_\_\_\_\_\_\_\_\_\_\_

What is the initial position of the pinguin?

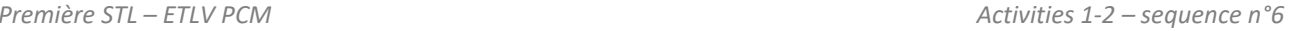

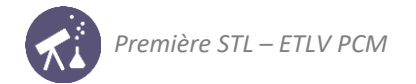

### **ACTIVITY 2: Speed of the pinguin**

**Objective**: computing speed at a given position

nding how DNA strands stick together **DOCUMENT 1: Computing speed**

Each position can be referred to using indexes: for example, x[i] and y[i] at index i and x[i+1] and y[i+1] at index i+1.

Speed at index i can be computed using:

$$
v_x[i] = \frac{x[i+1] - x[i]}{t[i+1] - t[i]} \quad v_y[i] = \frac{y[i+1] - y[i]}{t[i+1] - t[i]}
$$

Careful: vx[N-1] and vy[N-1] cannot be computed as x[N] and y[N] do not exist. Indeed, indexes stop at N-1.

**DOCUMENT 3: Computing speed using Python**

```
#Computing speed
VX = []vy = []for i in range(0, N-1):
    vx.append((x[i+1]-x[i])/(t[i+1]-t[i]))vy.append((y[i+1]-y[i])/(t[i+1]-t[i]))
```
**DOCUMENT 3: Plotting speed using Python**

```
#Plotting speed
plt.figure('Traj')
plt.plot(x, y, '+-')for i in range(0, N-1):
    plt.array(x[i], y[i], vx[i]*0.2, vy[i]*0.2, head_with=0.05)plt.title ("Trajectory et speed vectors")
plt.xlabel("Abscissa x (m)")
plt.ylabel("Ordinate y (m)")
plt.savefig("Traj_v")
plt.show()
```
■ Understanding and applying:

Which mathematical expressions are used in order to compute speed coordinates  $v_x$  and  $v_y$  (using x and y)?

\_\_\_\_\_\_\_\_\_\_\_\_\_\_\_\_\_\_\_\_\_\_\_\_\_\_\_\_\_\_\_\_\_\_\_\_\_\_\_\_\_\_\_\_\_\_\_\_\_\_\_\_\_\_\_\_\_\_\_\_\_\_\_\_\_\_\_\_\_\_\_\_\_\_\_\_\_\_\_\_\_\_\_\_\_\_\_\_\_\_\_\_\_\_\_\_\_

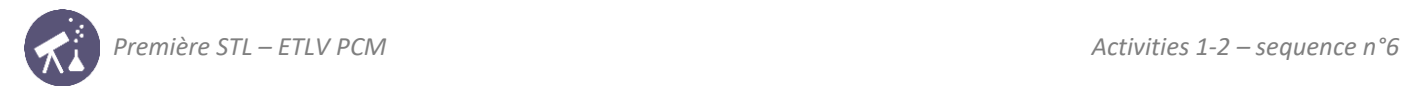

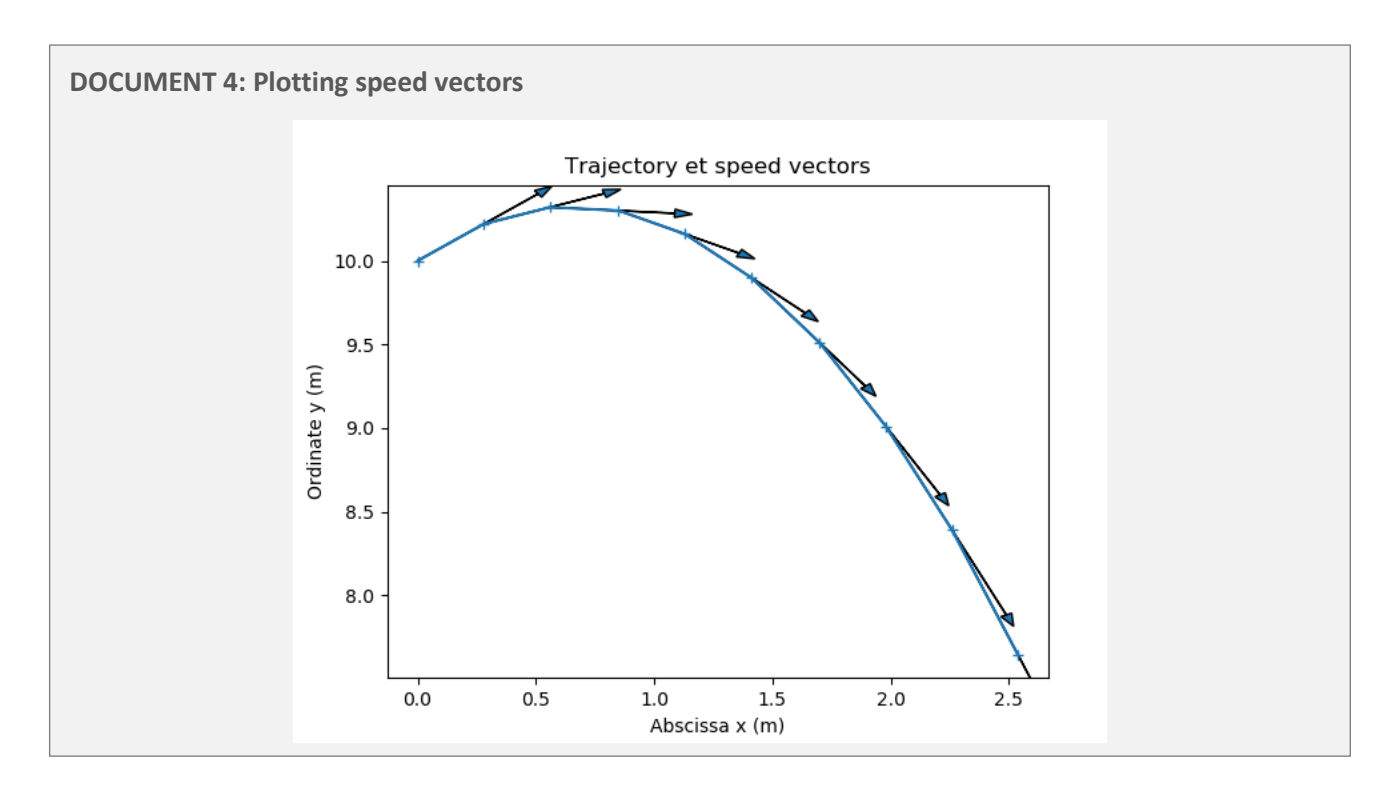

■ Reinvesting, going further:

In the above graph, speed vectors  $\vec{v}$  are plotted in blue at each position of the pinguin. What can be said with regards to speed vectors and trajectory?

\_\_\_\_\_\_\_\_\_\_\_\_\_\_\_\_\_\_\_\_\_\_\_\_\_\_\_\_\_\_\_\_\_\_\_\_\_\_\_\_\_\_\_\_\_\_\_\_\_\_\_\_\_\_\_\_\_\_\_\_\_\_\_\_\_\_\_\_\_\_\_\_\_\_\_\_\_\_\_\_\_\_\_\_\_\_\_\_\_\_\_\_\_\_\_\_\_

\_\_\_\_\_\_\_\_\_\_\_\_\_\_\_\_\_\_\_\_\_\_\_\_\_\_\_\_\_\_\_\_\_\_\_\_\_\_\_\_\_\_\_\_\_\_\_\_\_\_\_\_\_\_\_\_\_\_\_\_\_\_\_\_\_\_\_\_\_\_\_\_\_\_\_\_\_\_\_\_\_\_\_\_\_\_\_\_\_\_\_\_\_\_\_\_\_

In your opinion, why is the vector not plotted at the last position of the pinguin?

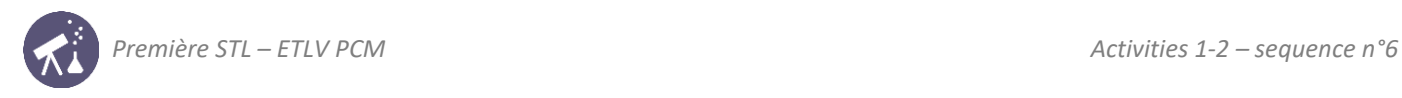

## **Activity summary**

What you must remember:

- **- speed**
- **- plotting**
- **- abscissa**
- **- ordinates**

Skills linked to the curriculum**:**

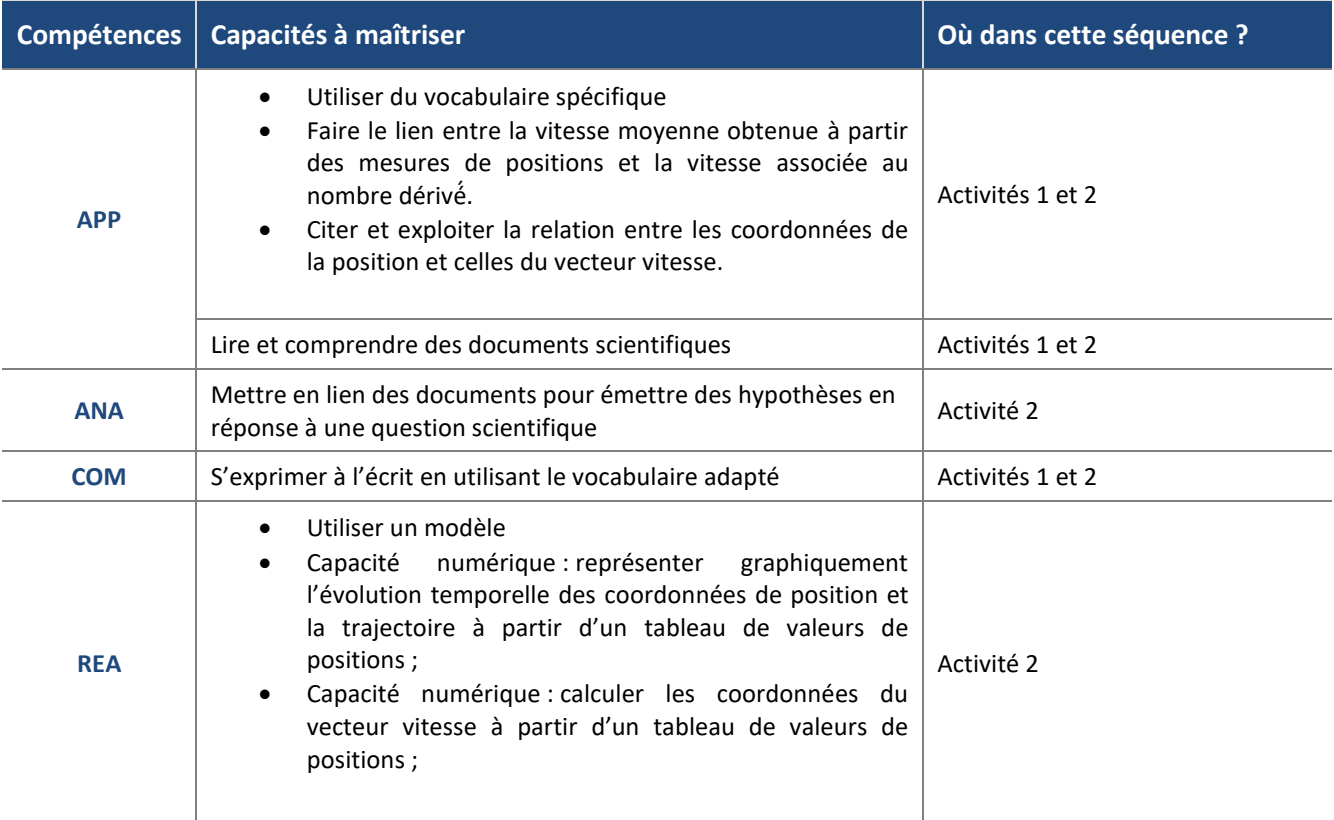